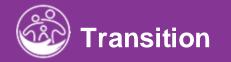

# **Completing the Transition Activities**

This guide covers how to document informal transition planning within the IFSP tab and formal transition activities with ACORN *Powered* by El Hub Transition Tab.

**Disclaimer**: This training aims to enhance the knowledge, skills, and proficiency in using ACORN as it relates to Early Support Services and should not substitute required programmatic training. The information presented in this content reflects the system build at the time of training.

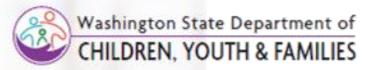

# Transition Transition Discussion

How To

Enter Transition Discussion Details on an IFSP

# Notes

- Please note, there are two main areas of El-Hub that address Transition. One area is the **IFSP Transition** panel, accessed through the **IFSP** tab (as seen on this slide). The second area is the **Transition** tab (discussed later in this job aid) after selecting the child. You search for the child by selecting the child and lookup option. In the Child Lookup Results Report Filter, enter information in the fields to locate the child.
- The IFSP Transition panel is a less formal transition panel that houses general transition discussions that occur at every IFSP meeting. \*Child's transition should be discussed at every IFSP meeting
- The **Transition** tab is where the formal transition process starts with the development of the transition plan, recording of the transition meetings and conferences held.

- 1. Select the **IFSP** tab from within the Child's record.
- 2. Select Edit from the IFSP grid to edit an existing IFSP.

| ld at a Glance Chi | ld Info Fa | amily Info                  | Funding S      | Sources E                   | val Info       | Eligibility IF                | SP Services<br>Transfe | s Child/Far<br>r, Exit, & Close | nily Outcor<br>Docur |                | ransition      |  |
|--------------------|------------|-----------------------------|----------------|-----------------------------|----------------|-------------------------------|------------------------|---------------------------------|----------------------|----------------|----------------|--|
| SP                 |            | IFSP                        |                |                             |                |                               |                        |                                 | -Def                 | ault Report-   | v <b>o</b> 2 - |  |
|                    |            | Add IFSP                    |                |                             |                |                               |                        |                                 |                      |                | Excel          |  |
|                    |            | Q Search Rows per page 10 V |                |                             |                |                               |                        |                                 |                      |                | 10 🗸           |  |
|                    |            | IFSP<br>Type                | IFSP<br>Status | IFSP<br>Reason<br>for Delay | IFSP<br>Method | IFSP<br>Extension 🍦<br>Reason | IFSP Start<br>Date     | IFSP End<br>Date                | Signed<br>Date       | Linked<br>IFSP | Action         |  |
|                    |            | Initial                     | Draft          |                             |                |                               | 06/26/2023             | 12/26/2023                      |                      | True           | View<br>Edit   |  |
|                    |            | Showir                      | ng 1 to 1 of   | f 1 entries                 |                |                               |                        |                                 | F                    | Prev 1         | Next           |  |
|                    |            |                             |                |                             |                |                               |                        |                                 |                      |                |                |  |
|                    |            |                             |                |                             |                |                               |                        |                                 |                      |                |                |  |

# Transition Transition Discussion

How To Enter Transition Discussion Details on an IFSP Note An asterisk (\*) indicates a required field.

### Step / Action

- 3. While in the IFSP, select the **IFSP Transition** panel. Upon selecting the **IFSP Transition** panel, the **IFSP Transition** pane populates.
- 4. Fill in all required fields beginning with the **Has transition been** discussed with the family field.

Continued on next page...

| IFSP                                                         |                                                                                                    |
|--------------------------------------------------------------|----------------------------------------------------------------------------------------------------|
| IFSP Information                                             | _                                                                                                    |
| IFSP Team                                                    | *Has Transition been discussed with the family?                                                                                          |
| IFSP Meeting                                                 | Select 🗸                                                                                                    |
| Ŭ                                                            | *Date Transition discussed with family                                                                                                   |
| Confirmation IFSP<br>Schedule                                |                                                                                                    |
| Level of Development                                         | *Synopsis of family discussion                                                                                                    |
| Family Strengths Priorities<br>Concerns Resources            | 1                                                                                                    |
| Reasons/Indicators for<br>Respite and/or                     |                                                                                                    |
| Respite and/or<br>Transportation                             | *Has transition to CPSE been discussed with the family?                                                                                  |
| IFSP Ongoing Evaluations                                     | Select 🗸                                                                                                    |
| Outcomes                                                     | Transition to CPSE Synopsis of discussion                                                                                                |
| IFSP Services                                                | 1                                                                                                    |
| Natural Environments                                         | 1                                                                                                    |
| Other Services/Resources<br>where Family is<br>Participating | *Has transition to other programs, supports and services been discussed with the family?                                                 |
| Participating                                                |                                                                                                    |
| IFSP Transition                                              | Transition to other programs Synopsis of discussion                                                                                      |
| IFSP Review Notes                                            |                                                                                                    |
| IFSP Parent Agreement                                        |                                                                                                    |
| Active IFSP Services Panel                                   |                                                                                                    |
|                                                              |                                                                                                    |
|                                                              | Procedures to prepare child for changes in service delivery, including steps to help the child adjust to, and function in, a new setting |
|                                                              |                                                                                                    |
|                                                              |                                                                                                    |
|                                                              |                                                                                                    |
|                                                              | Submit                                                                                                    |
|                                                              | Jubine                                                                                                    |

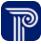

# Transition Transition Plan

# How To Start a Transition Record

### Note

### An asterisk (\*) indicates a required field.

- If the transition conference is late, the reason for the late conference must be entered.
- El Transition Conference Date field is the date that the conference occurred. Future dates cannot be entered. The field is not required.

| Child at a Glance                                  | Child Info       | Family Info | Funding Sources                                 | Eval Info     | Eligibility   | IFSP      | Services   | Child/Family Outcomes                                     | Transition      | Transfer        | Exit/Reopen       | Document |
|----------------------------------------------------|------------------|-------------|-------------------------------------------------|---------------|---------------|-----------|------------|-----------------------------------------------------------|-----------------|-----------------|-------------------|----------|
| Transition Plan                                    |                  | Name        | of Child                                        |               |               |           |            |                                                           |                 |                 |                   |          |
| Eligibility And Tra<br>Dates                       | Insition         | Aaro        | n Aaron                                         |               |               |           |            |                                                           |                 |                 |                   | di t     |
| Transition Confer<br>Notification                  | rence            | ✓ *         | Fransition Planning Be                          | gins          |               |           |            |                                                           |                 |                 |                   |          |
| Transition Plan M                                  | lembers          |             | nsition Conference Da                           | te            |               |           |            | If yes, were all required<br>criteria for a transition of |                 | esent at that r | neeting to meet E | 1        |
| Consent for Tran<br>EIP Evaluations a<br>Records   | smittal of<br>nd | 05/30       | 0/2023                                          |               |               |           | <u>d</u> i | Select                                                    |                 |                 |                   | ~        |
| Consent to Conve<br>Transition Confe               | ene a<br>rence   | W           | as an El transition cor                         | nference held | ?             |           |            | Was the El transitio                                      | n conference co | ombined with    | the CPSE meeting  | g?       |
| Written Notificati<br>OptOut                       |                  |             | as the transition conf<br>n for Late Conference |               |               |           |            |                                                           |                 |                 |                   |          |
| Transition Planni<br>Requirements an<br>Activities | ng<br>id         | Fan         | nily - unresponsive/mo                          | oved          |               |           |            |                                                           |                 |                 |                   | ~        |
| Transition Parent<br>Written Notice                | t Prior          | W           | as the El transition co                         | nference com  | bined with th | e IFSP me | eting?     | Su                                                        | bmit            |                 |                   |          |
|                                                    |                  |             |                                                 |               |               |           |            |                                                           |                 |                 |                   |          |

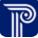

# Transition Transition Plan

# How To

Start a Transition Record

### Note

### An asterisk (\*) indicates a required field.

- To begin a transition record and save/submit all Transition panels, the Transition Plan panel and the transition checkbox (Step 2) is required. <u>Once checked and saved, the checkbox cannot be unchecked.</u>
- After starting a record, the panels located within the Transition tab do not need to be completed in a specific order.
- Transition Conference due date can be found by referencing the **Eligibility and Transition Dates** panel located below the **Transition Plan** panel.
- If the transition conference is late, the reason for the late conference must be entered.

- 1. Select the **Transition** tab from within the Child's record. The **Transition Plan** panel auto-populates.
- 2. Click the Transition Planning Begins checkbox (\*NO transition information can be entered UNLESS the 'Transition Planning Begins' checkbox is checked).
- 3. Enter the **El Transition Conference Date**, if one was held. This should be the actual date the conference was held.
- 4. Select **Yes/No** if all required meeting participants meet the El criteria.
- 5. Select the **El Transition** Checkbox if an El transition conference was held.

| hild at a Glance Child Info                                  | Family Info Funding Sources Eval Info Eligibility IFSP Services Child/Family Outcomes Transition Transfer Exit/Reopen I | Document |
|--------------------------------------------------------------|----------------------------------------------------------------------------------------------------|----------|
| Transition Plan                                              |                                                                                                    |          |
| Eligibility And Transition<br>Dates                          | Name of Child<br>Aaron Aaron                                                                                            | ſ,       |
| Transition Conference<br>Notification                        | ✓ *Transition Planning Begins                                                                                           |          |
| Transition Plan Members                                      | El Transition Conference Date If yes, were all required participants present at that meeting to meet El                 |          |
| Consent for Transmittal of<br>EIP Evaluations and<br>Records | 05/30/2023 Criteria for a transition conference?                                                                        | ~        |
| Consent to Convene a<br>Transition Conference                | Was an EI transition conference held? Was the EI transition conference combined with the CPSE meeting?                  |          |
| Written Notification and<br>OptOut                           | ✓ Was the transition conference late?                                                                                   |          |
| Transition Planning                                          | Reason for Late Conference                                                                                              |          |
| Requirements and<br>Activities                               | Family - unresponsive/moved                                                                                             | ~        |
| Transition Parent Prior<br>Written Notice                    | Was the El transition conference combined with the IFSP meeting?                                                        |          |
|                                                              |                                                                                                    |          |

# Transition Transition Plan

# <u>How To</u>

### Start a Transition Record

# Note

### An asterisk (\*) indicates a required field.

- To start a transition plan record and make available all Transition panel, the transition checkbox (Step 3) is required. Once checked and saved, the checkbox cannot be unchecked.
- Any information entered must be saved by selecting the **Submit** button before one can move to another panel.
- After starting a record, the panels located within the Transition tab do not need to be completed in a specific order.
- Transition Conference due date can be found by referencing the **Eligibility and Transition Dates** panel located below the **Transition Plan** panel.
- If the checkbox for "Was the transition conference late" is blank, the "Reason for Late Conference" is not an editable field.

- 6. Select the 'Was the El transition conference combined with the CPSE Meeting' checkbox, if applicable
- 7. If the transition conference was late, select the **Transition conference late** checkbox and select a Reason for the Late Conference from the **Reason for the Late Conference** dropdown
- 8. Select the Checkbox if the El Transition Conference Was Combined with the IFSP Meeting
- 9. If Community-Based Options are discussed as a part of the Transition process, check the appropriate option (i.e., Head Start).
- 10. Upload any pertinent transition documentation.
- 11. Select the Submit.

| Child at a Glance Child Info                                 | Family Info         Funding Sources         Eval Info         Eligibility         IFSP         Services         Child/Family Outcomes         Transition         Transfer         Exit/Reopen         Docur | mer |
|--------------------------------------------------------------|----------------------------------------------------------------------------------------------------|-----|
| Transition Plan                                              | Name of Child                                                                                                    |     |
| Eligibility And Transition<br>Dates                          | Aaron Aaron 🥒                                                                                                    |     |
| Transition Conference<br>Notification                        | ✓ *Transition Planning Begins                                                                                                    |     |
| Fransition Plan Members                                      | El Transition Conference Date If yes, were all required participants present at that meeting to meet El criteria for a transition conference?                                                               |     |
| Consent for Transmittal of<br>EIP Evaluations and<br>Records | 05/30/2023  Criteria for a transition conference? Select                                                                                                    |     |
| Consent to Convene a<br>Transition Conference                | Was an El transition conference held? Was the El transition conference combined with the CPSE meeting?                                                                                                    |     |
| Written Notification and<br>OptOut                           | ✓ Was the transition conference late?                                                                                                    |     |
| Fransition Planning<br>Requirements and<br>Activities        | Reason for Late Conference Select                                                                                                    |     |
| Transition Parent Prior<br>Written Notice                    | Was the El transition conference combined with the IFSP meeting?                                                                                                    |     |
|                                                              | 💊 🛌 Select                                                                                                    | Ľ   |
|                                                              | COVID-19                                                                                                    | Ľ   |
|                                                              | Family - missed/canceled conference                                                                                                    | F   |
|                                                              | Family - problem scheduling conference                                                                                                    |     |
|                                                              | Family - unresponsive/moved<br>FRC encountered foster care system problem                                                                                                    |     |
|                                                              | FRC encountered toster care system problem                                                                                                    |     |
|                                                              | Natural Disaster                                                                                                    |     |
|                                                              | Not Applicable – Family did not consent                                                                                                    |     |
|                                                              | School District scheduling delays                                                                                                    |     |
|                                                              | Translation difficulty                                                                                                    |     |
|                                                              | Weather/emergency declared                                                                                                    |     |
|                                                              | weather/entergency declared                                                                                                    |     |

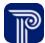

# Transition Eligibility And Transition Dates

# 

View Important Eligibility and Transition dates (View-Only)

# Note

 Auto-populated dates are a feature of Case Management. This feature removes the work of manually tracking and calculating dates.

- 1. Select the Eligibility and Transition Dates panel.
- 2. Dates are view-only and automatically calculated.

| Child at a Glance Child Info                                     | Family Info | Funding Sources                | Eval Info     | Eligibility | IFSP | Services | Child/Family Outcomes | Transition | Transfer | Exit/Reopen | Document        |
|------------------------------------------------------------------|-------------|--------------------------------|---------------|-------------|------|----------|-----------------------|------------|----------|-------------|-----------------|
| Transition Plan<br>Eligibility And Transition<br>Dates           |             | 5 Date of Birth<br>7/2021      |               |             |      |          |                       |            |          |             | 1               |
| Transition Conference<br>Notification<br>Transition Plan Members |             | tion Conference Conv<br>7/2023 | ened no earli | er than     |      |          |                       |            |          |             | di <sup>a</sup> |
| Consent for Transmittal of<br>EIP Evaluations and<br>Records     |             |                                |               |             |      |          |                       |            |          |             |                 |
| Consent to Convene a<br>Transition Conference                    |             |                                |               |             |      |          |                       |            |          |             |                 |
| Written Notification and<br>OptOut                               |             |                                |               |             |      |          |                       |            |          |             |                 |
| Transition Planning<br>Requirements and<br>Activities            |             |                                |               |             |      |          |                       |            |          |             |                 |
| Transition Parent Prior<br>Written Notice                        |             |                                |               |             |      |          |                       |            |          |             |                 |
|                                                                  |             |                                |               |             |      |          |                       |            |          |             |                 |

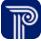

# Transition Transition Conference Notification

- How To
- View and Edit a Transition Conference Notification

# Note

- An asterisk (\*) indicates a required field.
- The Parent Name on this panel auto-populates.
- The **Conference Date** is the "Scheduled Date". This could be a future expected date.
- The **Conference Location** field reflects the school district in which the child resides not the actual location of the conference.

- 1. Select the Transition Conference Notification panel.
- 2. Select **Notification Date**. This date can be entered manually or selected using the calendar feature.
- 3. Select the **Conference Location** followed by the **Scheduled Transition Conference Date** and **Time.** The date can be entered manually or selected using the calendar feature.
- 4. Enter the **Service Coordinator (FRC)** and **Therapist** Information. Any service provider can be entered in the Therapist field, regardless of discipline.
- 5. Enter the Local Education Agency Representative.
- 6. Enter the **Head Start Representative.**
- 7. Enter any Other representatives.
- 8. Select Submit.

| nsition Plan                                              |                                             | Devent N         |                           |                        |       |
|-----------------------------------------------------------|---------------------------------------------|------------------|---------------------------|------------------------|-------|
| ibility And Transition                                    | *Notification Date                          | Parent Na        |                           |                        |       |
|                                                           | di                                          | Allison A        |                           |                        | Sant  |
| ansition Conference<br>stification                        | Address Number and Street                   | Address (        | ,                         | Address State, and ZIP |       |
|                                                           | 1221 W MONROE ST                            | DECATU           | R de                      | IN 46733-1532          | Com B |
| ansition Plan Members                                     | Dear                                        |                  |                           |                        |       |
| onsent for Transmittal of                                 | Allison Aaron                               |                  |                           |                        | Salt  |
| onsent for Transmittal of<br>IP Evaluations and<br>ecords | Child First Name                            |                  | Child Last Name           |                        |       |
| onsent to Convene a                                       | Aaron                                       | Can <sup>B</sup> | Aaron                     |                        | (MA)  |
| onsent to Convene a<br>ransition Conference               | * Conference Location                       |                  |                           |                        |       |
| ritten Notification and                                   | Select                                      |                  |                           |                        | ~     |
| ptOut                                                     | *Scheduled Transition Conference Date *Time |                  |                           |                        |       |
| ransition Planning<br>equirements and<br>ctivities        | đ                                           |                  | Ø                         |                        |       |
| ctivities                                                 | Service Coordinator                         |                  | Service Coordinator Phone |                        |       |
| ansition Parent Prior<br>ritten Notice                    |                                             | Can b            |                           | (del)                  |       |
|                                                           | Therapist 1                                 |                  | Therapist 2               |                        |       |
|                                                           |                                             | Can b            |                           |                        | Gall  |
|                                                           | Therapist 3                                 |                  | Therapist 4               |                        |       |
|                                                           |                                             | (M <sup>R</sup>  |                           |                        | SINT  |
|                                                           | *Local Education Agency Representative      |                  | Head Start Representative |                        |       |
|                                                           |                                             | (A) <sup>2</sup> |                           |                        | Gant  |
|                                                           | Other                                       |                  |                           |                        |       |
|                                                           |                                             | SHIP.            | Submit                    |                        |       |
|                                                           |                                             | 0                |                           | _                      | mit   |

# Transition Transition Plan Members

View and Enter Transition Plan Members

# Note

How To

- Only one Transition Plan member may be added at a time.
- If a Family Member is not available for selection, please check the status of that family member within the **Family Info** tab.
- While you can identify transition meeting members as being both 'Invited' and 'Attended' within the **Transition Plan Member** panel, both options do not have to be selected at the same time.
- You may go back and select another option (i.e., attended) at another time or a later date.
- If a Therapist is not available for selection, please check the status of that provider within the **Services** tab.

- 1. From the **Transition** tab, select the **Transition Plan Members** panel. The **Transition Plan Member** grid populates.
- 2. Select the Add Transition Plan Member button. The Transition Plan Member pane populates.
- 3. Select a Member from the **Family Member Search** or **Therapist Search** drop-down.
- The selected Member information auto-populates (if entered in previous tabs such as the Family and Teams tabs) in the Member, Transition Role, Member Phone, and Member Email fields.
- 5. Select the checkbox, "**Invited**" if the member has been invited to the conference.
- 6. Select the checkbox, "**Attended** "if the member has attended the conference.

| 7. | Select | Submit | upon | completion. |
|----|--------|--------|------|-------------|
|----|--------|--------|------|-------------|

| ransition Plan                                                 |                        |                 |                |                       |         |               |                |
|----------------------------------------------------------------|------------------------|-----------------|----------------|-----------------------|---------|---------------|----------------|
| ligibility And Transition<br>lates                             | ITransition Plan Membe | er              |                |                       |         | -Default Repo | ort- 🔽 🗢 🥏 🗕   |
| ransition Conference<br>Jotification                           | Add Transition Plan Me | mber            |                |                       |         |               | Excel          |
| ransition Plan Members                                         | Q Search               |                 |                |                       |         | Rows per pa   | ge 10 🗸        |
| I Services Ending Details<br>Needed Post Transition<br>ervices | Member Name            | Transition Role | Member Phone   | Member Email 🔶        | Invited | Attended      | Action 🔶       |
| lart B Program - Form A<br>lart 1b                             | John Wiseman           | Uncle           | (206)-391-4030 | jwiseman@internet.com | True    | True          | Edit<br>Delete |
| ransition Plan Part B<br>rogram Family Outcomes<br>orm A       | Lidia Bartholomew      | Mother          | (206)-230-3918 | mbart@gmail.com       | True    | True          | Edit<br>Delete |
| ransition Plan Non-Part B                                      |                        |                 |                |                       |         | True          | Edit           |

| sition Plan Member |                            |        |
|--------------------|----------------------------|--------|
|                    | Transition Meeting Members |        |
|                    | Family Member Search       |        |
|                    | Select                     | ¥      |
|                    | Therapist Search           |        |
|                    | Select                     | ~      |
|                    | Member Name                |        |
|                    | Lidia Bartholomew          | Ø      |
|                    | Transition Role            |        |
|                    | Mother                     | ø      |
|                    | Member Phone               |        |
|                    | (206) -230                 | ø      |
|                    | Member Email               |        |
|                    | mbart@gmail.com            | ď      |
|                    | ✓ Invited                  |        |
|                    | ✓ Attended                 |        |
|                    |                            | Submit |
|                    |                            |        |

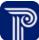

# Transition

El Services Ending Details & Post Transition Services

Child at

- How To
- Complete a Written Notification and Opt-Out

# Note

### An asterisk (\*) indicates a required field.

Selecting some checkboxes on this page may result in additional checkboxes, fields, and drop-downs.

- 1. Select the Written Notification and Opt-Out panel.
- 2. Select the Parent/Guardian Written Notification and Opt-Out checkboxes that apply. Complete any additional checkboxes, fields, and drop-downs that may populate as a result of your selections, as applicable.
- 3. Select the Family Modified Decision checkbox, if applicable.
- 4. The Date Family Modified Decision field is the date the FRC was notified that the family has modified their original decision as to whether the school district should be notified of the child being potentially eligible for the 3-5 (Part B) program.
- 5. Select the Revocation of Written Notification checkbox, if applicable. Enter the Date of the Parent's Decision and Date of Revocation (to revoke written notification). Both dates can be entered manually or selected using the calendar feature.
- 6. Select the Upload Consents/Notifications/Revocations button to upload documents associated with consents, notifications, and revocations. The Upload/Consents Notifications/Revocations dialogue box populates enabling the selection and upload of relevant documents types.
- 7. Select the Submit button.

| hild at a Glance                                   | Child Info         | Family Info | Funding Sources            | Eval Info        | Eligibility     | IFSP       | Services         | Child/Family Outcomes | Transition | Transfer | Exit/Reopen                              |
|----------------------------------------------------|--------------------|-------------|----------------------------|------------------|-----------------|------------|------------------|-----------------------|------------|----------|------------------------------------------|
|                                                    |                    |             |                            |                  |                 |            |                  |                       |            | Document |                                          |
|                                                    |                    | _           |                            |                  |                 |            |                  |                       |            |          |                                          |
| Transition Plan                                    |                    |             |                            |                  |                 |            |                  |                       |            |          |                                          |
| Eligibility And Tra<br>Dates                       | ansition           | Writt       | en Notification ar         | id Opt-Out       | 1               |            |                  |                       |            |          |                                          |
| Transition Confe<br>Notification                   | erence             | Pa          | rent/Guardian choose       | s to waive th    | e 30-calendar   | day opt-o  | ut period        |                       |            |          |                                          |
| Transition Plan N                                  | Vembers            | Fa          | mily Modified Decisior     | n                |                 |            |                  |                       |            |          |                                          |
|                                                    |                    | Was no      | otification of child's eli | gibility sent to | o the school di | strict?    |                  |                       |            |          |                                          |
| Consent for Tran<br>EIP Evaluations a<br>Records   | nsmittal of<br>and | Si          | elect                      |                  |                 |            |                  |                       |            |          | ~                                        |
| Consent to Conv<br>Transition Confe                | /ene a             | Re          | vocation of Written No     | otification      |                 |            |                  |                       |            |          |                                          |
| Transition Conte                                   | erence             | Date of     | f Revocation               |                  |                 |            |                  |                       |            |          |                                          |
| Written Notificat<br>OptOut                        | tion and           |             |                            |                  |                 |            |                  |                       |            |          | dir.                                     |
| Transition Planni                                  | ing                | lf yes, o   | date notification sent     |                  |                 |            |                  |                       |            |          |                                          |
| Transition Planni<br>Requirements ar<br>Activities | nd                 |             |                            |                  |                 |            |                  |                       |            |          | (MA)                                     |
| Transition Paren                                   | t Prior            | Date Fa     | amily Modified Decisio     | n                |                 |            |                  |                       |            |          |                                          |
| Written Notice                                     |                    |             |                            |                  |                 |            |                  |                       |            |          | (A)                                      |
|                                                    |                    | *Date       | of Parent's decision       |                  |                 |            |                  |                       |            |          |                                          |
|                                                    |                    | Date        | of Parent's decision       |                  |                 |            |                  |                       |            |          | (A)                                      |
|                                                    |                    | Service     | coordinator received       | oral/written     | objection to w  | ritten not | ification on - ( | date                  |            |          |                                          |
|                                                    |                    | Servio      | e coordinator received     | d oral/writter   | objection to    | written no | tification on -  | date                  |            |          | (dan                                     |
|                                                    |                    | No par      | ental objection receive    | ed within 30 o   | alendar days    |            |                  |                       |            |          |                                          |
|                                                    |                    | No pa       | rental objection receiv    | ed within 30     | calendar day    | 5          |                  |                       |            |          | an an an an an an an an an an an an an a |
|                                                    |                    | U           | pload Consents/Noti        | fications/Rev    | vocations       |            |                  |                       |            |          |                                          |
|                                                    |                    |             |                            |                  |                 |            |                  |                       |            |          | Cubmit                                   |
|                                                    |                    |             |                            |                  |                 |            |                  |                       |            |          | Submit                                   |
|                                                    |                    |             |                            |                  |                 |            |                  |                       |            |          |                                          |
|                                                    |                    |             |                            |                  |                 |            |                  |                       |            |          |                                          |

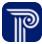

# Transition

### El Services Ending Details & Post Transition Services

How To

Complete a Consent for Transmit of EIP Evaluations and Records

### Note

### An asterisk (\*) indicates a required field.

Selecting some checkboxes on this page may result in additional checkboxes, fields, and drop-downs.

- 1. Select the **Consent for Transmittal of EIP Evaluation and Record** panel.
- 2. Select the **Parent gives consent to transmit EIP records & reports to the CPSE** checkbox, if applicable. Complete any additional checkboxes, fields, and drop-downs that may populate as a result of your selections.
- Select the Parent/Guardian gives consent to transmit the following EIP Reports and records to the CPSE checkbox, if applicable. Enter the Date Transmitted. Complete any additional checkboxes, fields, and drop-downs that populate as a result of your selections, as applicable.
- 4. Select the Parent/Guardian does NOT give consent to transmit EIP records and reports to the CPSE checkbox, if applicable. Enter the Date of Parent's Consent.
- 5. Select the Consent for Transmittal of EIP Evaluation and Record to CPSE checkbox, if applicable. Enter the Consent for Transmittal of EIP Evaluations and Records to CPSE Date of Revocation.
- Select the Upload Consents/Notifications/Revocations button to upload documents associated with consents, notifications and revocations. The Upload/Consents Notifications/Revocations dialogue box populates enabling the selection and upload of relevant documents types.
- 7. Select the Submit button.

| Child at a Glance Child Info                                 | Family Info | Funding Sources                                                                                                 | Eval Info      | Eligibility     | IFSP        | Services      | Child/Family Outcomes   | Transition | Transfer | Exit/Reopen | Document        |
|--------------------------------------------------------------|-------------|----------------------------------------------------------------------------------------------------|----------------|-----------------|-------------|---------------|-------------------------|------------|----------|-------------|-----------------|
| Transition Plan<br>Eligibility And Transition<br>Dates       | Conse       | ent for Transmitte                                                                                              | al of EIP Ev   | aluations a     | and Rec     | ords          |                         |            |          |             |                 |
| Dates<br>Transition Conference<br>Notification               | Pa          | rent gives consent to                                                                                           | transmit EIP r | records & repo  | orts to the | CPSE          |                         |            |          |             |                 |
| Transition Plan Members                                      |             | rent/Guardian gives c<br>to be transmitted                                                                      | onsent to tra  | nsmit the follo | owing EIP   | reports and r | ecords to the CPSE      |            |          |             |                 |
| Consent for Transmittal of<br>EIP Evaluations and<br>Records | Forms       | to be transmitted                                                                                               |                |                 |             |               |                         |            |          |             | din .           |
| Consent to Convene a<br>Transition Conference                | Date Tr     | ansmitted                                                                                                    |                |                 |             | Ø             | *Date of Parent's Conse | nt         |          |             | (P              |
| Written Notification and<br>OptOut                           | Pa          | ent/Guardian does N                                                                                             | OT give cons   | ent to transmi  | it EIP reco | rds and repo  | rts to the CPSE         |            |          |             |                 |
| Transition Planning<br>Requirements and<br>Activities        |             | vocation of Consent for the second second second second second second second second second second second second |                |                 |             |               | ation                   |            |          |             |                 |
| Transition Parent Prior<br>Written Notice                    |             |                                                                                                    |                |                 |             |               |                         |            |          |             | 61 <sup>2</sup> |
|                                                              | Up          | oload Consents/Noti                                                                                             | fications/Re   | vocations       |             |               |                         |            |          |             |                 |
|                                                              |             |                                                                                                    |                |                 |             |               |                         |            |          | Su          | ıbmit           |
|                                                              |             |                                                                                                    |                |                 |             |               |                         |            |          |             | _               |
|                                                              |             |                                                                                                    |                |                 |             |               |                         |            |          |             |                 |

# Transition

El Services Ending Details & Post Transition Services

How To

Complete a Consent to Convene a Transition Conference

# Note

### An asterisk (\*) indicates a required field.

Selecting some checkboxes on this page may result in additional checkboxes, fields, and drop-downs.

Child

Wi

Tra Re Act

Tra Wr

- 1. Select the Consent to Convene a Transition Conference panel.
- 2. Select the Parent/Guardian gave consent to arrange a transition conference checkbox, if applicable.
- 3. Select the Parent/Guardian did NOT consent to arrange a transition conference checkbox, if applicable. Complete any additional checkboxes, fields, and drop-downs that may populate as a result of your selections, as applicable. Enter a Date of Parent's Decision. This date can be entered manually or selected using the calendar feature.
- 4. Select the Revocation to Convene a Transition Conference checkbox, if applicable. Enter a Transition Conference Date of Revocation (This date can be entered manually or selected using the calendar feature).
- 5. Select the Upload Consents/Notifications/Revocations button to upload documents associated with consents, notifications and revocations. The Upload/Consents Notifications/Revocations dialogue box populates enabling the selection and upload of relevant documents types.
- 6. Select the **Submit** button.

| hild at a Glance Child Info                                  | Family Info | Funding Sources                                  | Eval Info      | Eligibility     | IFSP        | Services     | Child/Family Outcomes | Transition | Transfer | Exit/Reopen | Document |
|--------------------------------------------------------------|-------------|--------------------------------------------------|----------------|-----------------|-------------|--------------|-----------------------|------------|----------|-------------|----------|
| Transition Plan                                              | Cana        | ent to Convene a                                 | Transitian     | Conforme        | -           |              |                       |            |          |             |          |
| Eligibility And Transition<br>Dates                          | Cons        | ent to convene a                                 | Iransition     | Conterenc       | e           |              |                       |            |          |             |          |
| Transition Conference<br>Notification                        | Pa          | rent/Guardian gave co                            | onsent to arra | ange a transiti | on confer   | rence        |                       |            |          |             |          |
| Transition Plan Members                                      |             | rent/Guardian did NO<br>n for Declining Transiti | 0              |                 | a transitio | n conference | 2                     |            |          |             |          |
| Consent for Transmittal of<br>EIP Evaluations and<br>Records | Reaso       | on for Declining Transi                          | tion Conferer  | nce             |             |              |                       |            |          |             | SH .     |
| Records                                                      | *Date       | of Parent's Decision                             |                |                 |             |              |                       |            |          |             |          |
| Consent to Convene a<br>Transition Conference                |             |                                                  |                |                 |             |              |                       |            |          |             | Carlo    |
| Written Notification and<br>OptOut                           | Re          | vocation to Convene a                            | a Transition C | onference       |             |              |                       |            |          |             |          |
| Transition Planning                                          | Transit     | ion Conference Date o                            | of Revocation  |                 |             |              |                       |            |          |             |          |
| Requirements and<br>Activities                               |             |                                                  |                |                 |             |              |                       |            |          |             | din .    |
| Transition Parent Prior<br>Written Notice                    | U           | pload Consents/Noti                              | fications/Re   | vocations       |             |              |                       |            |          |             |          |
|                                                              | 1           |                                                  |                |                 |             |              |                       |            |          | Su          | ıbmit    |
|                                                              |             |                                                  |                |                 |             |              |                       |            |          |             |          |
|                                                              |             |                                                  |                |                 |             |              |                       |            |          |             |          |
|                                                              |             |                                                  |                |                 |             |              |                       |            |          |             |          |

# Thank you!

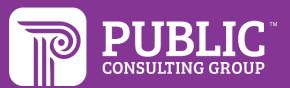

# **Revision History**

| Version Number | Release Date | Author           | Revision Summary       |
|----------------|--------------|------------------|------------------------|
| v.1            | 3.15.2022    | Matthew O'Brien  | First Draft Release    |
| v.2            | 6.18.2022    | Courtney Pittman | Second Draft Release   |
| v.3            | 7.29.2022    | Courtney Pittman | Final Draft Release    |
| v.4            | 9.22.2022    | Courtney Pittman | Post-Final Review      |
| v.5            | 10.4.2022    | Courtney Pittman | Post-Post Final Review |
| v.6            | 9.11. 2023   | Courtney Pittman |                        |